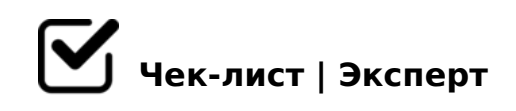

## **Чек-лист. Первый день наставничества.**

Для начала ты должен совершить несколько простых действий, чтобы познакомить стажера с компанией и компанию с ним, а также дать ему доступ ко всем возможностям. Проверь себя и отметь пункты в чек-листе:

- Расскажи стажеру, что последний лид он может получить за 20 минут до конца рабочего дня. Пусть будет готов.
- Твой стажер написал Эссе о себе и заполнил личный профиль в Битриксе (и добавил фотку!)
- Добавил стажера в чаты в Битриксе (чат отдела, чат МК, счета и МК, МК и операторы, наставничество, выясняю ставки, ищу перевоза и т.п.)
- Проверил, что контакты стажера (номер рабочего телефона, адрес эл.почты) отображаются в подписи на эл.почте
- Добавил стажера(ку) в аккаунт АТИ (через Дашу Фомину)
- Создал стажеру ведомость по отгрузкам (опять Васильев или Даня в помощь)
- Проверил, что на компьютере стажера есть Зойпер. Если нет настроил через Даню Алексеенко
- Скинул стажеру ведомость МК+МП, операторскую ведомость по запросам, статистика отдела, общий план
- $\Box$  >?@>A8; 0=N 8;8 0A8;L520 4>1028BL AB065@0 2 254 >?5@0B>@>2 8 >B<5B8; 2 254><>AB8, GB> AB065@ 3>I
- $\Box$  0@538AB@8@>20; AB065@0 2 8B@8:A5, =0?8A0; 0=8 GB>1K AB065@C A>740;8 ?>GBC
- $\Box$  @ > 25 @ 8; = 0;8 G 85 @ 01 > G 59 A 8 < -:0 @ B K 8 B 5;5 D > = 0 A >  $AB065@0, 0 = 5$   $A510!$  "0:65  $?@>25@8$ ;, GB> C  $AB065@0$ @01>G55 <5AB>: AB>;, ABC;, :><?, 30@=8BC@0
- $\Box$  0?8A0; 0=88;C ;5:A55=:>, GB>1K >= 2=5A AB065@0 2 AB0B8AB8:C
- $\Box$  >:CG8: C 0@8=K !B5?0=>2>9 0:BC0;L=K9 ?:0= >1CG5= C1548;AO 5ABL ;8 ?;0= 8 <0B5@80;K C AB065@0
- $\Box$  >;CG8; 4>ABC? : A45;:0< AB065@0 (G5@57 !0HC 0A8;

B;8G=>, BK A45;0; ?5@2K5 H038 2> 27@0H820=88 A?5F80;8AB0! 04 AB065@0 8 ?>;CG09 ?;NH:8 A0<!

 $!>740=>$  A ?><>ILN >=;09= A5@28A0 '5:-;8 $^{\circ}$ AfBp|s://Ac?h Se@HBists.expert

[:0: MB> C1@](https://checklists.expert/page/help#white-label)0BL?